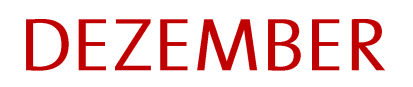

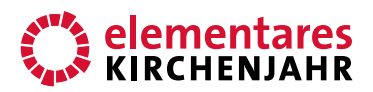

# Sehnsucht nach Fülle

**Bildbetrachtung**

––––––––––

Autor: Michael Becker Erschienen 2014 im Bergmoser+Höller Verlag AG

#### **BILD**

––––––––––

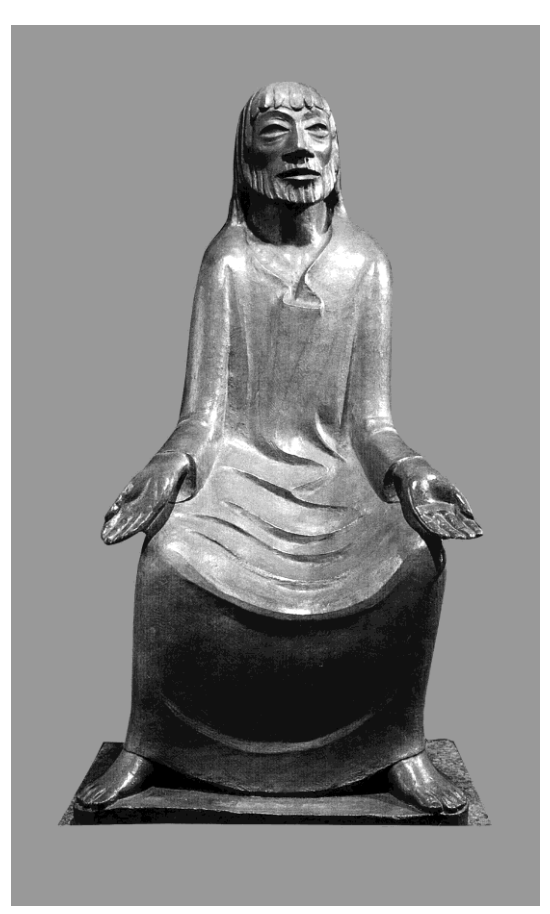

Ernst Barlach (1870-1938) Deutscher Bildhauer und Zeichner

Lehrender Christus (1931) Skulptur im Haus der Kirche, Kassel Foto: Gerhard Jost

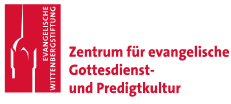

### **DF7FMBFR** Bildbetrachtung

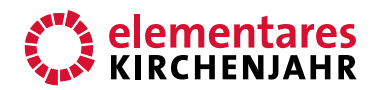

#### DAS KOMMENDE HEIL (MATTHÄUS 11,28)

1 | Menschen warten auf Heil. Manche warten ihr Leben lang, dass etwas oder sie selbst heil werden. Nicht nur in der Adventszeit warten wir auf die "heile Welt". Im Advent aber besonders. Gott, der lange Erwartete, soll nicht nur kommen, sondern auch etwas mitbringen. Das Heil nämlich. Alles Kaputte und Verletzte soll heil werden, Wunden sollen sich schließen, Gräben zwischen Menschen und Völkern zugeschüttet werden. Die zu Unrecht Gefangenen sollen frei sein und die Verfolgten endlich Ruhe finden vor ihren Peinigern.

Wer auf Gott wartet, hat das Recht auf eine große Hoffnung. Wenn Gott zur Welt kommt, geht es nicht um kleinliche Wünsche, sondern um große Erwartung: Das Heil soll kommen. Zu uns. Mitten in unser Herz und die Herzen der Welt.

2 | Auf dem Bild sitzt das Heil auf einem unscheinbaren Stuhl, der vor lauter Gewand gar nicht zu sehen ist. Gottes Heil hat eine Art Kleid an, schaut irgendwohin zwischen Erde und Himmel und hat seine Arme auf den Knien aufgestützt. Die Hände sind nach oben, Richtung Himmel, geöffnet. Sie sehen aus, als könnten wir uns gleich hineinlegen. Die Hände und Arme des Gottessohnes sind so offen, als passten wir hinein. Als könnten sie uns tragen. Und wir hätten endlich Frieden.

3 | Der Bildhauer und Zeichner Ernst Barlach (1870–1938) wurde in Holstein geboren und lebte schon ab dem 26. Lebensjahr als freischaffender Künstler, seit 1910 im eigenen Haus mit Atelier in Güstrow in Mecklenburg. Dort entstanden zahlreiche Skulpturen, aber auch Theaterstücke. Berühmt sind seine Ehrenmale im Magdeburger Dom und in der Hansestadt Hamburg. Nach einer gewissen Nähe zum Nationalsozialismus wandte er sich von diesem wieder ab und galt dann bis zu seinem Tod als "entarteter Künstler". Seine Werke durften nicht mehr gezeigt werden, weil sie Menschen auch die Schrecken des Krieges vor Augen stellten.

Barlach schuf auch biblische Kunst und Bilder. Dazu gehört der "Lehrende Christus", den er 1931 als Gipsmodell anfertigte, von dem es 14 Bronzeabgüsse gibt, unter anderen im Haus der Kirche in Kassel und in der Antoniterkirche in Köln.

4 | Auf einem nicht sichtbaren Stuhl oder Hocker sitzt das kommende Heil. Jesus ist Gottes Heil. Das Heil sitzt still, es ist unaufgeregt und einladend. Man muss nicht sprechen, um etwas zu sagen. Auch als Stiller will uns der Kommende etwas sagen. Dass das Heil nämlich weniger zu tun hat mit vielerlei Geschäftigkeiten und Ablenkungen, sondern eher mit innerer Ruhe. Einer Ruhe, die aus der Begegnung mit Gott kommt.

5 | Warten geht besser, wenn man innerlich ruhig ist. Innere Ruhe ist nicht so schwer, wie es uns manchmal vorkommt. Innere Ruhe ist Frieden mit Gott. Den finde ich, wenn ich mir von

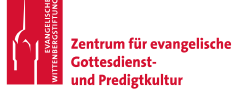

## **DEZEMBER**

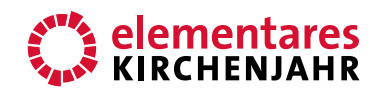

### Bildbetrachtung

Gott immer wieder sagen lasse, dass er mich achtet und liebt. Ohne jede Bedingung. Ich muss die Welt nicht retten. Ich kann den Weltfrieden nicht herstellen und eine "heile Welt" schon gar nicht. Ich kann aber etwas anderes: Mich in meiner kleinen Welt um Frieden kümmern. Den Armen etwas abgeben, meine Schuld nicht verleugnen, den Schuldigen verzeihen, auf keinen Menschen herabsehen. Das kann ich jeden Tag, ohne viel Mühe. Und das Heil beginnt.

Schon als ganz Stiller auf dem Hocker zeigt Jesus etwas vom Frieden mit Gott. Wenn er dann seinen Mund aufmacht und lehrt, wird Gottes Heil für mich noch gewisser. Jesus sagt: Kommt her zu mir, alle, die ihr mühselig und beladen seid; ich will euch erquicken.

Gott heilt alle, die ihm allein vertrauen.

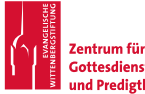